## [New-NS0-171-Du[mpsFree Network Appliance 60q NS0-17](http://www.mcitpdump.com/?p=5981)1 VCE & NS0-171 PDF Braindump2go Offers[1-7

 2017 Jan New Network Appliance NS0-171 PDF and VCE Dumps 60q NS0-171 Exam Questions RELEASED TOday! 1.|New NS0-171 PDF and VCE Dumps 60Q&As Download:http://www.braindump2go.com/ns0-171.html2.|New NS0-171 Exam Questions & Answers:https://1drv.ms/f/s!AvI7wzKf6QBjghGjqrVH0dW40wYQ QUESTION 1Which statement is true for Fibre Channel QoS System Class? A. One can modify no-drop policy, and non FCoE traffic using natively the same class as FCoE will be remarked to 0B. One cannot modify no-drop policy, and non FCoE traffic using natively the same class as FCoE will be remarked to 0C. One can modify no-drop policy, and non FCoE traffic using natively the same class as FCoE will not be remarkedD. One cannot modify no-drop policy, and non FCoE traffic using natively the same class as FCoE will not be remarked Answer: B QUESTION 2 Which pool of addresses is created under Servers tab in UCS Manager as part of the Service Profile creation process? A. WWPN PoolsB. MAC PoolsC. WWNN PoolsD. UUID Suffix Pools Answer: D QUESTION 3For a `boot from SAN' configuration, which two features must be enabled? (Choose two) A. FCOEB. UDLDC. NPIVD. FCE. FCSPF. VPC Answer: AC QUESTION 4What aggregate containing the root volume is created during the Clustered Data ONTAP setup process? A. 8-bitB. 16-bitC. 32-bitD. 64-bit Answer: D QUESTION 5NetApp recommends that your SSL key length be? A. 512B. 768C. 1024 D. 9216 Answer: C QUESTION 6Refer to the exhibit.

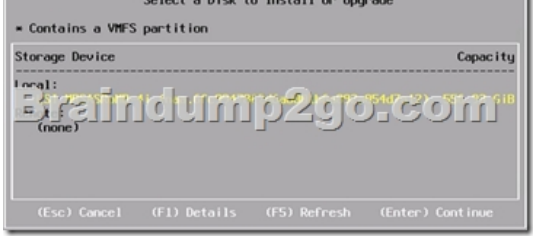

When configuring a Cisco UCS B-Series server to support boot from SAN in a FlexPod deployment, which statement is correct? A. This configuration will not support boot from SAN.B. Boot from SAN is not supported in a FlexPod environmentC. This given configuration will not support a local ESXi installationD. This configuration will support boot from SAN Answer: A QUESTION 7When installing an instance of VMware ESXi on a UCS B-Series server, where should an ISO image be loaded? A. From the UCS Manager select KVM Console, Select the Virtual Media tab, and select Add ImageB. ISO images should not be usedC. Only physical install disks are supported on UCS B-Series serversD. The UCS vCenter Plugin must be used Answer: A !!!RECOMMEND!!! 1.Braindump2go|New NS0-171 PDF and VCE Dumps 60Q&As Download: http://www.braindump2go.com/ns0-171.html2.Braindump2go|New NS0-171 Study Guide: YouTube Video: YouTube.com/watch?v=NtD1KtHPUgA